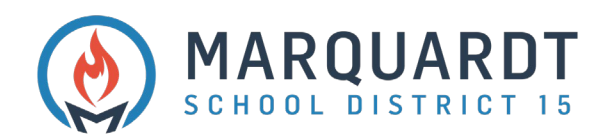

Estimadas familias del Distrito Escolar 15 de Marquardt,

Su estudiante está trayendo a casa una computadora portátil D15 para su uso educativo. Esta computadora se utilizará para completer tarea y práctica de habilidades. Si su estudiante necesita ayuda con su nombre de usuario y contraseña, su maestro tiene esto información. Si su estudiante necesita ayuda técnica con su computadora portátil, la recibirá mientras esté en la escuela durante horas de escuela.

Por favor ayude a asegurarse de que su estudiante cargue la computadora portátil todas las noches y la lleve a la escuela todos los días, según su instrucciones de los profesores. Puede haber un período de tiempo en el que los maestros indiquen a los estudiantes que solo usen computadoras en casa y no transportarse de ida y vuelta a la escuela.

Por favor asegúrese de que su estudiante sea respetuoso con la propiedad de la escuela de la siguiente manera:

- 1. Lávese las manos cuando utilice una computadora portátil.
- 2. Coloque la computadora en servicio plano mientras usa la computadora portátil
- 3. No comer ni beber mientras usa la computadora portátil
- 4. No comparta su nombre de usuario o contraseña con nadie más que con sus padres.
- 5. Nunca guarde su computadora portátil en un vehículo desbloqueado / desatendido
- 6. Cuando no esté en uso, cierre la tapa de su computadora portátil para evitar que se agote la batería.
- 7. No coloque nada encima de la computadora

8. La computadora portátil será tratada como cualquier otra herramienta educativa propiedad de la escuela.

Se adjuntan instrucciones sobre cómo iniciar sesión en el wifi de su hogar y cómo acceder a Office 365. Conserve estas materiales con la computadora portátil como recursos rápidos. Se pueden encontrar recursos adicionales en www.d15.us en Estudiantes y padres.

Cindy Darling Director de Tecnología Distrito escolar 15 de Marquardt